## りれきから電話をかける

これまで電話をかけた「発信履歴」や、電話を受けた「着信履歴」 から、電話をかけることができます。

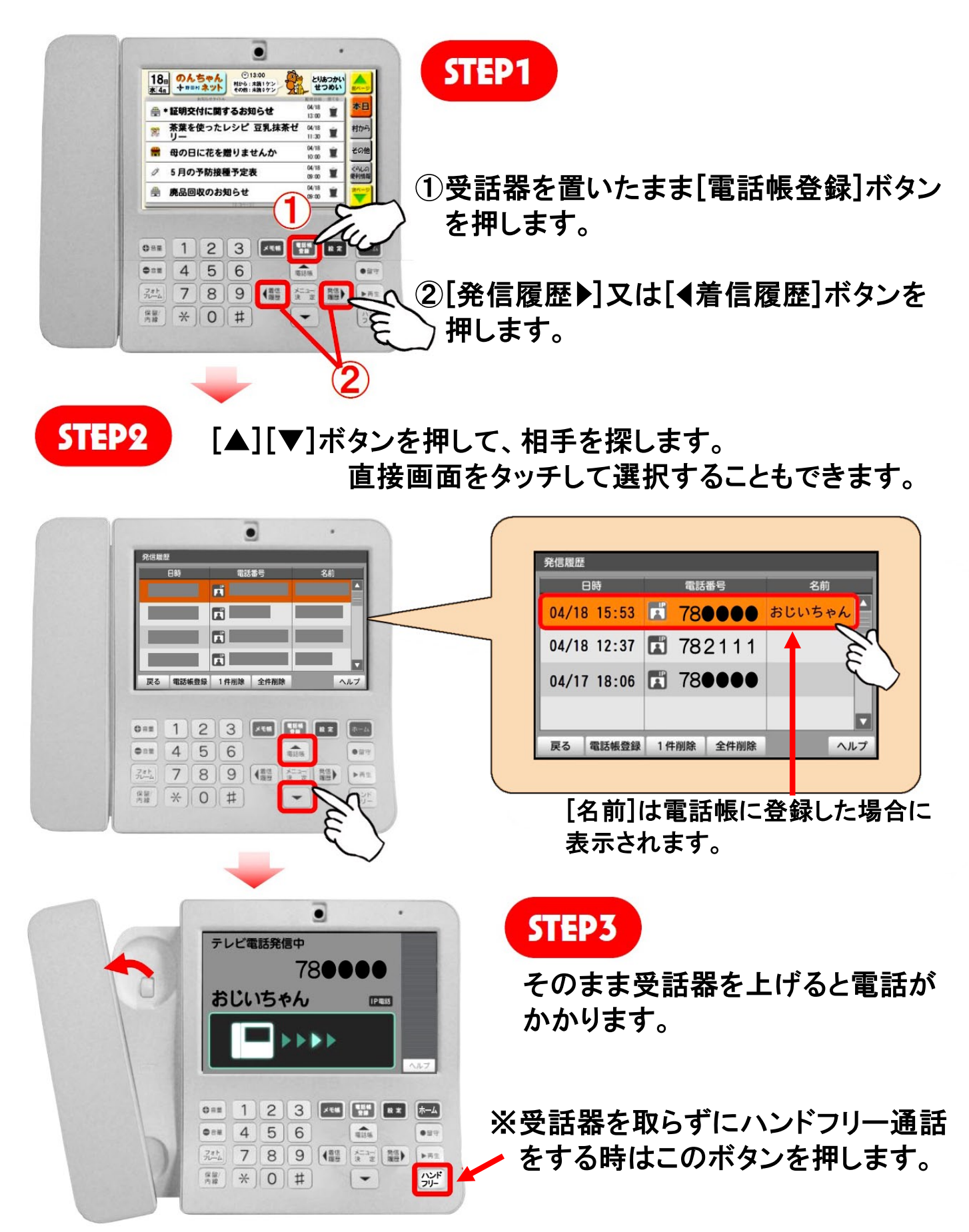